# **Le Doctrinal**

#### Accès :

- **ENT** > Se connecter > Dans la rubrique BU : Ressources numériques > Parcourir toutes les ressources numériques > *[Liste complète de la documentation électronique du SCD](https://scd.univ-lemans.fr/fr/catalogues/doc-elec-liste.html)*  > Choisir « *Le Doctrinal* » dans la liste alphabétique.
- Site la bibliothèque **bumaine.fr** > Trouver un document > Ressources numériques > Parcourir toutes les ressources numériques > *[Liste complète de la documentation électronique du SCD](https://scd.univ-lemans.fr/fr/catalogues/doc-elec-liste.html) >* Se connecter (identifiants ENT) > Choisir « *Le Doctrinal* » dans la liste alphabétique.
- Catalogue **Koha** (*[https:/catalogue-bibliotheques.univ-lemans.fr/](https://catalogue-bibliotheques.univ-lemans.fr/)*) > Se connecter (identifiants universitaires) > Bouton rouge « Ressources numériques » > Parcourir toutes les ressources numériques > *[Liste complète de](https://scd.univ-lemans.fr/fr/catalogues/doc-elec-liste.html)  [la documentation électronique du SCD](https://scd.univ-lemans.fr/fr/catalogues/doc-elec-liste.html) >* Choisir « *Le Doctrinal* » dans la liste alphabétique.

#### Que trouve-t-on ?

Doctrinal est une base de **référencement bibliographique** de la doctrine française et francophone.

- Elle recense des articles parus dans plus de 200 revues depuis 1993 dans tous les domaines du droit. Cette base est mise à jour quotidiennement.
- Elle comporte l'ensemble des textes réglementaires français :
	- Législation et réglementation : journal officiel, textes à jour, codes, conventions collectives
	- Jurisprudence : Judiciaire, administrative, constitutionnelle
- Un peu plus de 40 **mélanges** dépouillés

### Comment cherche-t-on ?

- RECHERCHE SIMPLE
	- Cherche les termes dans tout le texte
	- Au titre
	- A l'auteur
	- Aux Mots-clés
	- Aux références

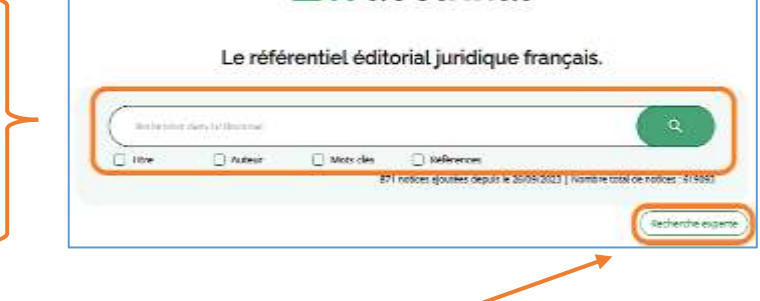

\_ledoctrinal

- RECHERCHE EXPERTE
	- Permet la combinaison de plusieurs champs de recherche avec les opérateurs booléens ET, OU, SAUF
	- Permets différentes interprétations des mots saisis :
		- º Contient => un ou plusieurs mots-clés sans importante de positionnement
		- º Exact => expression exacte
		- Approchant => mots-clés et leurs dérivés

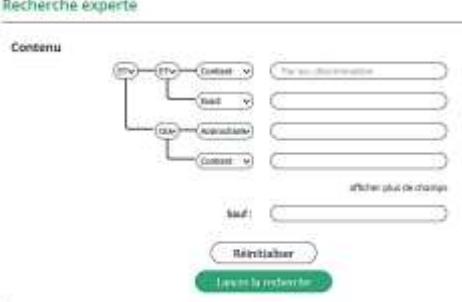

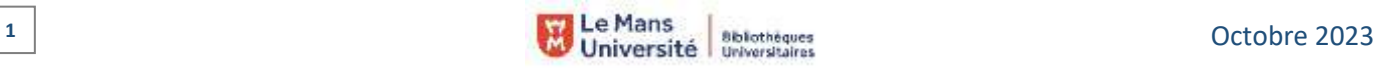

- PARCOURIR les listes
	- Des revues
	- Des mélanges
	- **Des auteurs**

Chaque liste est pourvue d'une barre de recherche. Les listes des revues et des mélanges sont dépliables par ordre alphabétique.

## Exploiter les résultats

- Les résultats sont classés par types de documents via 4 onglets : Revues, mélanges, jurisprudence ou textes de loi
- La facette de filtres permet de :
	- Trier antéchronologiquement ou chronologiquement (les résultats sont classés par défaut par pertinence)
	- Borner par date
	- Filtrer par thématiques, revue, mélanges
	- Affiner par mots-clés (jurisprudence)
	- Filtrer par mention de publication, juridictions, année de décision (jurisprudence)
	- Filtrer par texte (Journaux officiels, arrêtés, décrets, …)
- 逍 Les filtres varient en fonction des contenus sélectionnés.

### Visualiser les résultats / Consulter les documents

- Cliquer sur le titre pour obtenir la référence détaillée
- Chaque référence propose des informations ou des liens vers :
	- Le titre
	- **Le.s auteur.s**
	- La revue + l'accès aux documents de Lextenso et Lexbase
	- **•** Date de publication
	- **Numéro de publication**
	- Des commentaires
	- Les domaines
	- Des mots-clés liés à la recherche
	- Des références de jurisprudence, de textes de loi

Les informations et les liens cliquables sont spécifiques à chaque type de contenus

mit die Nodore und 1200 in 2012<br>Mitte A jour die 1200/02/2020

Michel Ehrenfeld

La Garette du Palais

Date de puis<br>21-03-2023

De l'autonomie de la sanction pour offre tardive dans le cadre de la loi du 5 juillet 1985 : Note sous<br>Cour de cassation, deuxième Chambre civile, 6 octobre 2022, pourvoi numéro 21-16,060

 $10 - p. 56 - 58$ 

#### Récupérer les documents

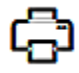

泊

= Imprimer / télécharger une notice ou une sélection de notices

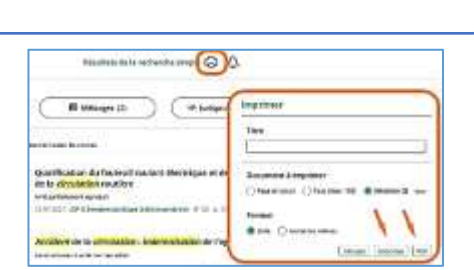

Édition spécialisée "Droit des assurances" ; Chronique

non mproduit Comprete **Under dan assume** 

Metro class

sun-

"Jurisprudence de droit des assurances" (pages 51 à 76) ; Arrêt

indiamethation, differ, exclusive de la decudation, obligation s'edire.

Cota, shr. 2. 96-16-2022, n° 21-16, 880, F-B. Cassatten

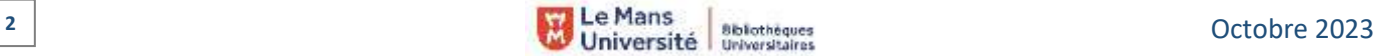

Consulter l'article

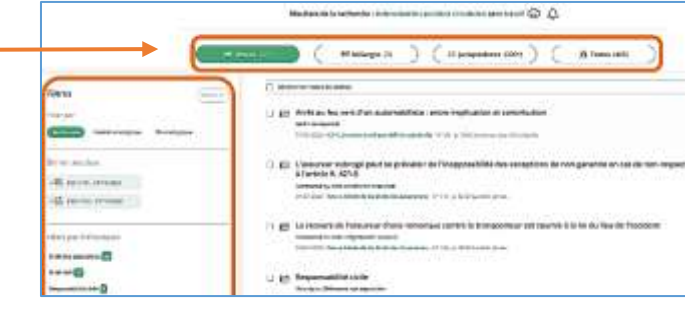

Litteraturga Litterature academical access

 $\blacksquare$  $-0.029271114007787701$ 

peeks.

**FREE** 

**Renalds** 

**Listra gos** 

Périodictul

Speemer & Diversition

164.00

 $-$  ledoctrinal

Liste des revue

**Roman Av Schools** 

 $6.52$ i.v

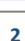